Timothy J. Barth Michael Griebel David E. Keyes Risto M. Nieminen Dirk Roose Tamar Schlick

More information about this series at <http://www.springer.com/series/5151>

Einar Smith

# Introduction to the Tools of Scientific Computing

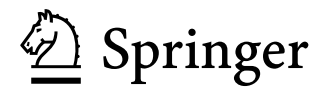

Einar Smith Fraunhofer Institut für Algorithmen und Wissenschaftliches Rechnen SCAI Sankt Augustin, Germany

Institut für Numerische Simulation Rheinische Friedrich-Wilhelms-Universität Bonn Bonn, Germany

ISSN 1611-0994 ISSN 2197-179X (electronic) Texts in Computational Science and Engineering<br>ISBN 978-3-030-60807-1 ISBN 978-3-0 ISBN 978-3-030-60808-8 (eBook) <https://doi.org/10.1007/978-3-030-60808-8>

Mathematics Subject Classification (2010): 97N80

#### © Springer Nature Switzerland AG 2020

This work is subject to copyright. All rights are reserved by the Publisher, whether the whole or part of the material is concerned, specifically the rights of translation, reprinting, reuse of illustrations, recitation, broadcasting, reproduction on microfilms or in any other physical way, and transmission or information storage and retrieval, electronic adaptation, computer software, or by similar or dissimilar methodology now known or hereafter developed.

The use of general descriptive names, registered names, trademarks, service marks, etc. in this publication does not imply, even in the absence of a specific statement, that such names are exempt from the relevant protective laws and regulations and therefore free for general use.

The publisher, the authors, and the editors are safe to assume that the advice and information in this book are believed to be true and accurate at the date of publication. Neither the publisher nor the authors or the editors give a warranty, expressed or implied, with respect to the material contained herein or for any errors or omissions that may have been made. The publisher remains neutral with regard to jurisdictional claims in published maps and institutional affiliations.

This Springer imprint is published by the registered company Springer Nature Switzerland AG The registered company address is: Gewerbestrasse 11, 6330 Cham, Switzerland

## **Preface**

Tis book provides an introduction to common programming tools and methods in numerical mathematics and scientifc computing. In contrast to widespread standard approaches, it does not focus on a specifc language, but rather aims to explain the central underlying concepts.

In general, new concepts are frst introduced in the particularly user-friendly Python language and then transferred and expanded in various scientifc programming environments from  $C/C++$ , Julia and MATLAB to Maple.

This approach can best be illustrated with a recurring leitmotif: the numerical approximation of diferential equations.

In the basic Python chapter, we introduce the function concept and illustrate how derivatives can be approximated using discrete diference quotients.

In the chapter on Scientifc Python, we expand this idea in the approximation of ordinary diferential equations. In comparison we show how the same sample problems can be solved with integrated solver operators.

We then extend the manual approximation methods to partial equations and their solution using the fnite diference method. To prepare for this, the necessary linear algebra algorithms and matrix constructions, such as Poisson matrices, are developed along the way. In particular, we show that the use of sparse matrices leads to a signifcant acceleration of the computation.

The chapter on Symbolic Python shows how symbolic solvers can facilitate or replace the numerical solution process.

In addition, in this symbolic context we can easily explain the Galerkin method and thus pave the way for the introduction of the fnite element method later.

In the C chapter we show how the sparse matrices that were already used in Python can be generated by machine-oriented, low-level programming using pointer constructions to implement linked lists.

The Julia chapter illustrates how the fundamental programming techniques discussed so far can be formulated in a promising newcomer to mathematical programming, which aims to combine the elegance of Python with the performance of C/C++. We then show how corresponding ideas are implemented in commercial programming environments such as MATLAB and Maple.

In the Maple chapter, we expand the Galerkin method introduced in Python to the fnite element method. In this way the reader is already well prepared for the general discussion in the FEniCS chapter.

In the chapters on distributed programming we show how classical sequential methods can be adopted to distributed and parallel computation, which is becoming increasingly important in the recent machine development, where multicore processors have found their way even into standard home computers. We discuss diferent approaches in Python, C/C++ and Julia.

The book closes with an advanced programming topic, the FEniCS project, which combines many of the previously developed techniques for the automated solution of partial diferential equations using the fnite element method.

The book is based on material from courses held by the author in the Department of Mathematics at the University of Bonn. Originally primarily intended for students of mathematics – at both bachelor and master level – the courses also attracted participants from other felds, including computer science, physics and geology.

The book is primarily aimed at students of mathematics and disciplines in which mathematical methods play an important role. A certain level of mathematical maturity is recommended. Technically, however, only very basic ideas from linear algebra and analysis are assumed, so that the book can also be read by anyone with a solid high-school education in mathematics who wants to understand how mathematical algorithms can be performed by digital computers. Programming experience is not required.

The book is written in such a way that it can also serve as a text for private self-study. With the exception of a few advanced examples in the MATLAB and Maple chapters, you can run all programs directly on your home computer, based on free open source programming environments.

The book can therefore also serve as a repetition and to improve the understanding of basic numerical algorithms.

#### **Acknowledgments**

The author wishes to thank Helmut Griebel and Marc Alexander Schweitzer from the Institute for Numerical Simulation at the University of Bonn for the opportunity to hold the programming courses and for their help in contacting Springer Verlag.

I would like to thank the course participants for their lively collaboration and critical comments, which have helped to transform the loose lecture notes into a comprehensive presentation. In particular, I would like to thank Angelina Stefens for proofreading the manuscript.

Preface viii and the contract of the contract of the contract of the contract of the contract of the contract of the contract of the contract of the contract of the contract of the contract of the contract of the contract

Very useful was also the correspondence with Chris Rackauckas, the author of the Julia diferential equation package in Chapter 8, and Lisandro Dalcin, the author of the Python MPI implementation in Chapter 11.

I am also grateful for helpful suggestions from the anonymous referees.

My special thanks go to Martin Peters, Ruth Allewelt and Leonie Kunz from Springer-Verlag for their support and encouragement while preparing the book.

Bonn, September 2020 *Einar Smith*

# **Contents**

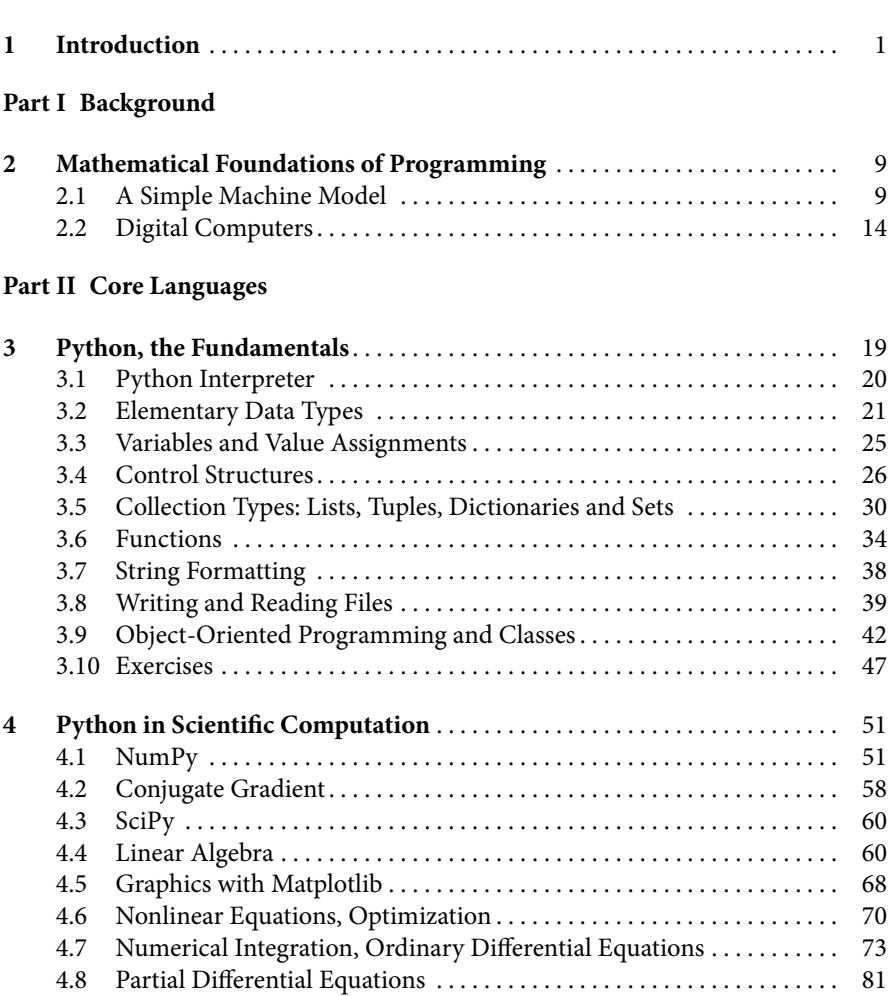

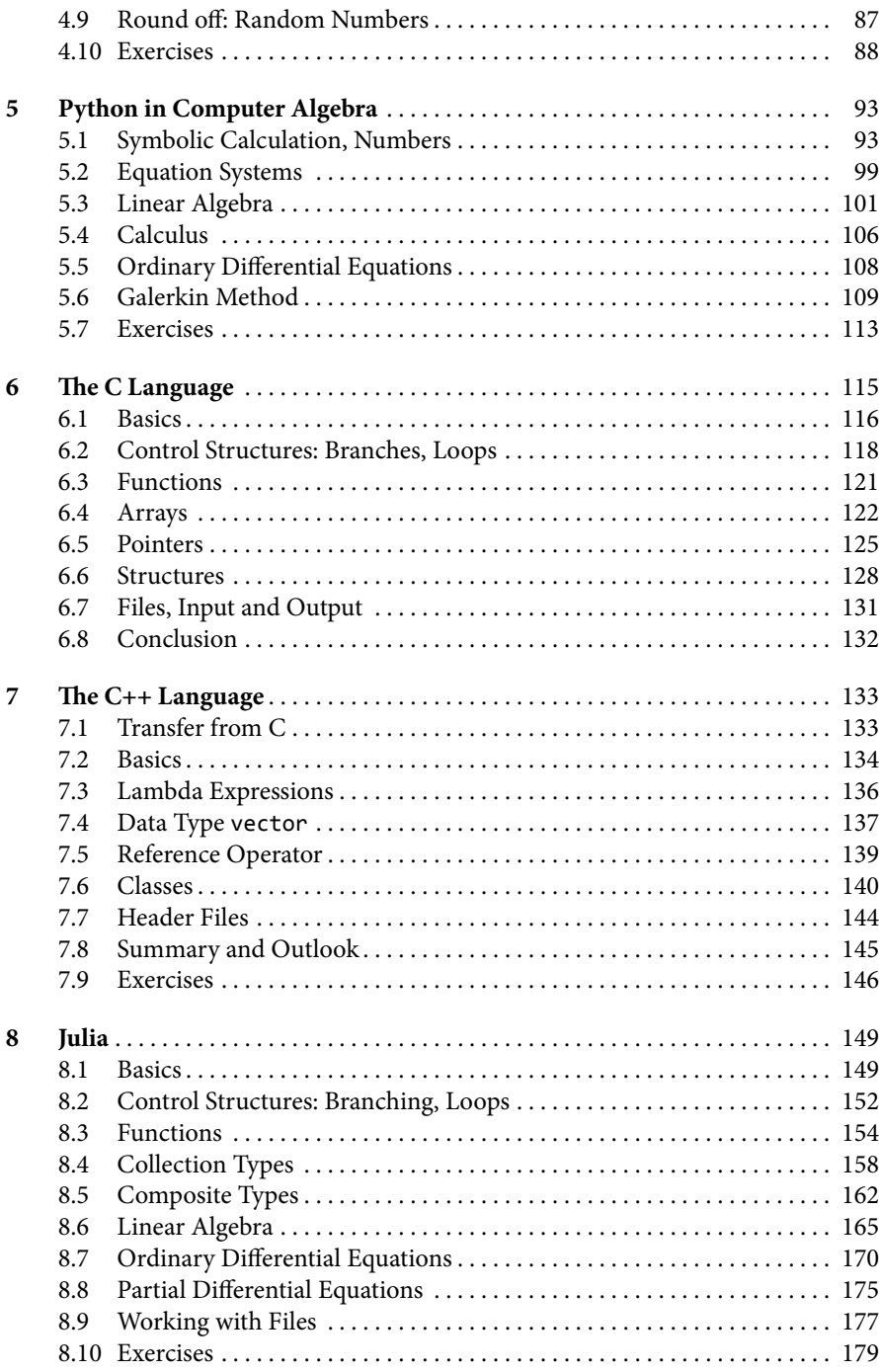

## **Part III Commercial Computing Environments**

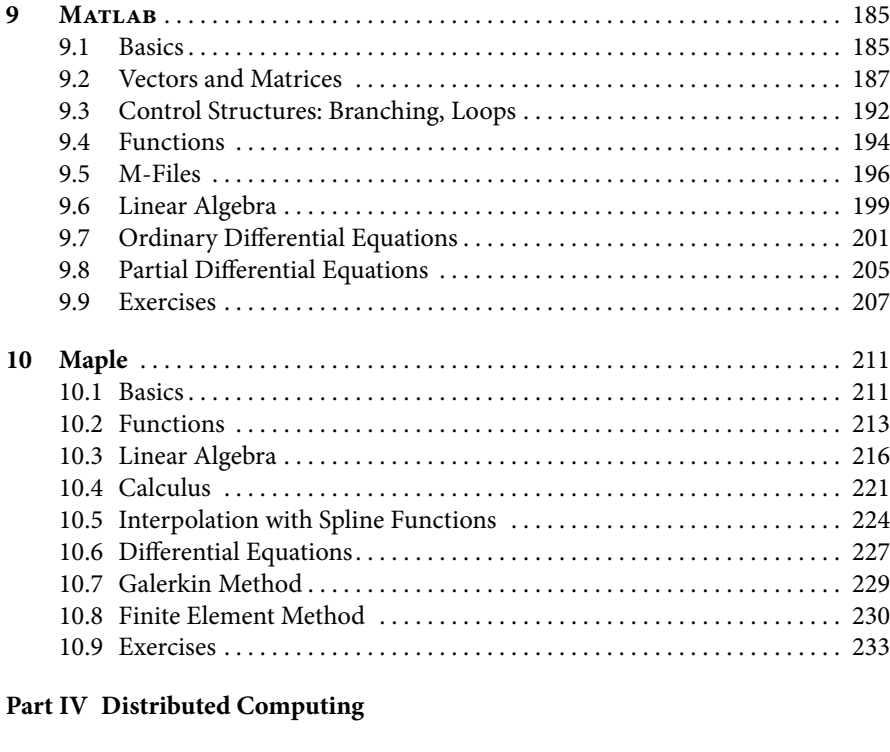

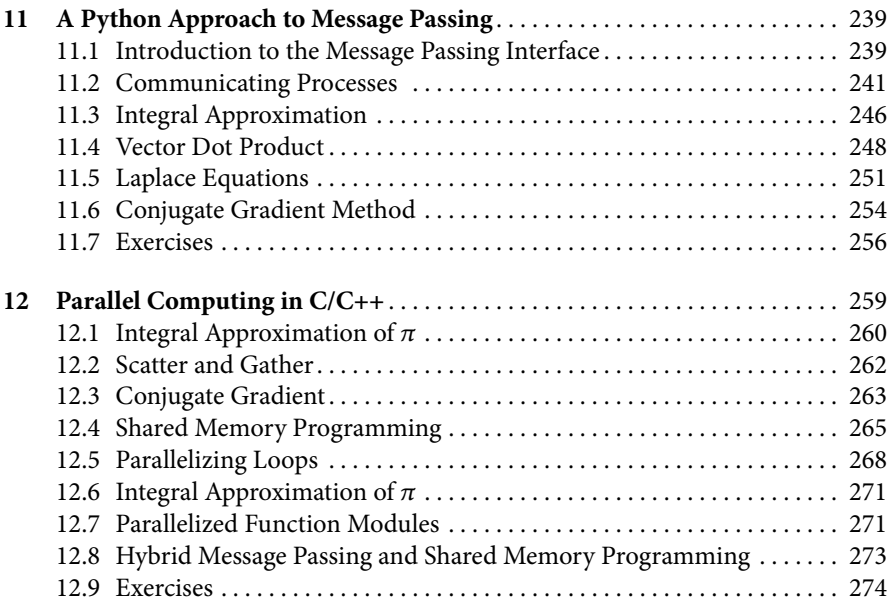

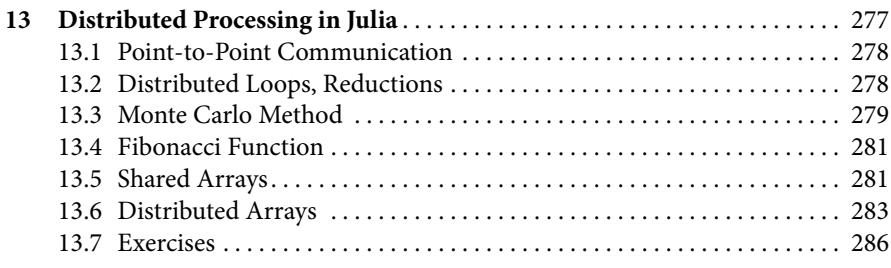

## **Part V Specialized Programming Environments**

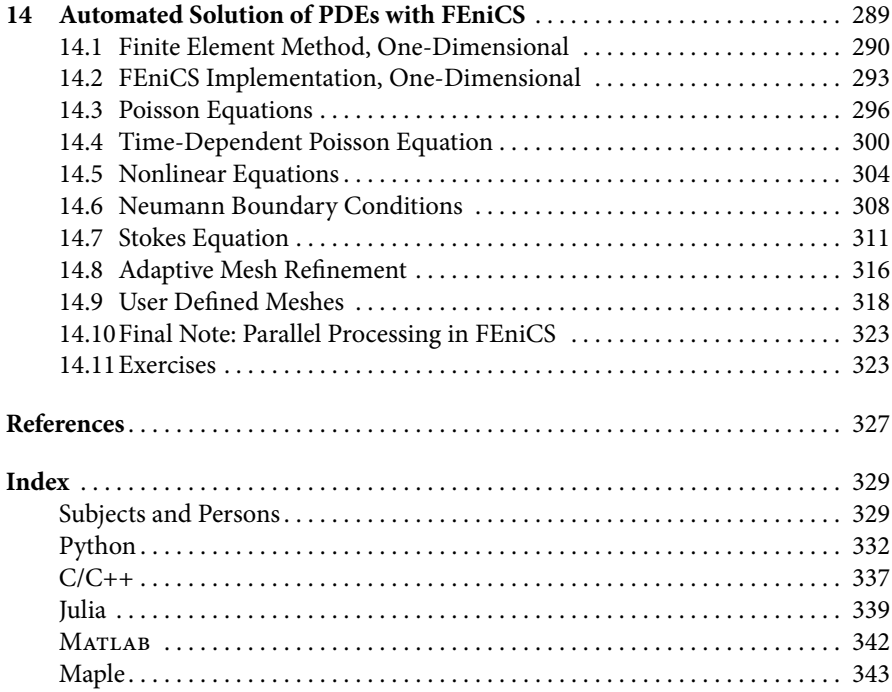